#### **Table of Contents**

1 微積分 1.1 微分 1.2 2重積分 2 線形代数 2.1 写像のIm, Ker 2.2 行列の対角化 3 数式変形 3.1 (1-a) センター試験オリジナル 3.2 (1-b) 4 3-(a) 以降のpythonによる導出

# 微積分

#### 微分

In [1]: **from sympy import** \* init\_printing()

In  $[2]: |x = \text{symbol('x'}, \text{positive} = \text{True})$ *# x = symbols('x')*

2*x*

 $y = \frac{\text{asin}((x**2-1)/(x**2+1))}{x**2+1}$ y

Out[2]:  $\sin\left(\frac{x^2-1}{x^2+1}\right)$  $x^2 + 1$ 

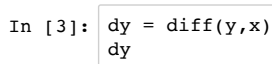

Out[3]: 
$$
\frac{-\frac{2x(x^2-1)}{(x^2+1)^2} + \frac{2x}{x^2+1}}{\sqrt{-\frac{(x^2-1)^2}{(x^2+1)^2} + 1}}
$$

In  $[4]:$  simplify(dy) Out[4]:  $2$ 

 $x^2 + 1$ 

#### **2**重積分

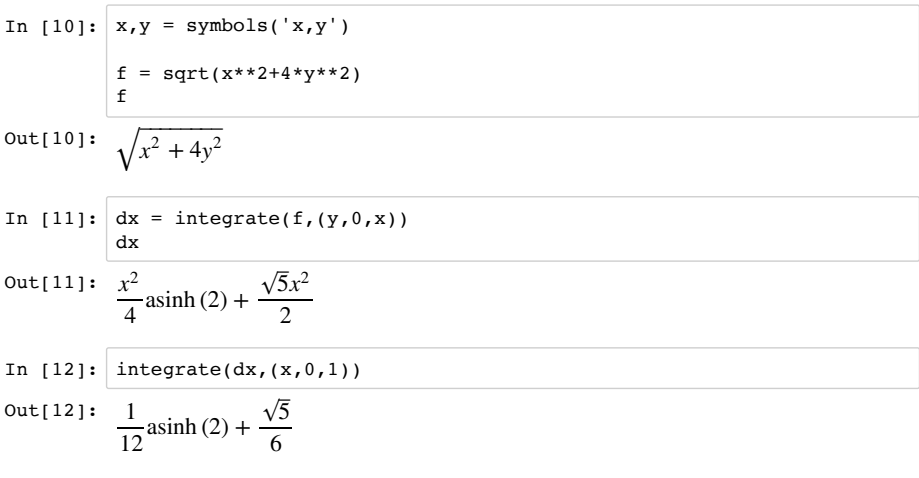

# 線形代数

#### 写像の**Im, Ker**

これ以降init\_printing()していますが、Kernel->restartも忘れずに実行してください.

```
In [14]: from sympy import *
             init_printing()
            A = Matrix([1,1,3,3],[0,1,1,2],[1,0,2,1]])A
Out[14]: \begin{bmatrix} 1 & 1 & 3 & 3 \end{bmatrix}\begin{bmatrix} 1 & 0 & 2 & 1 \end{bmatrix}⎢
              ⎢
0
1
1
2
                               ⎦
                               ⎥
                               ⎥
```
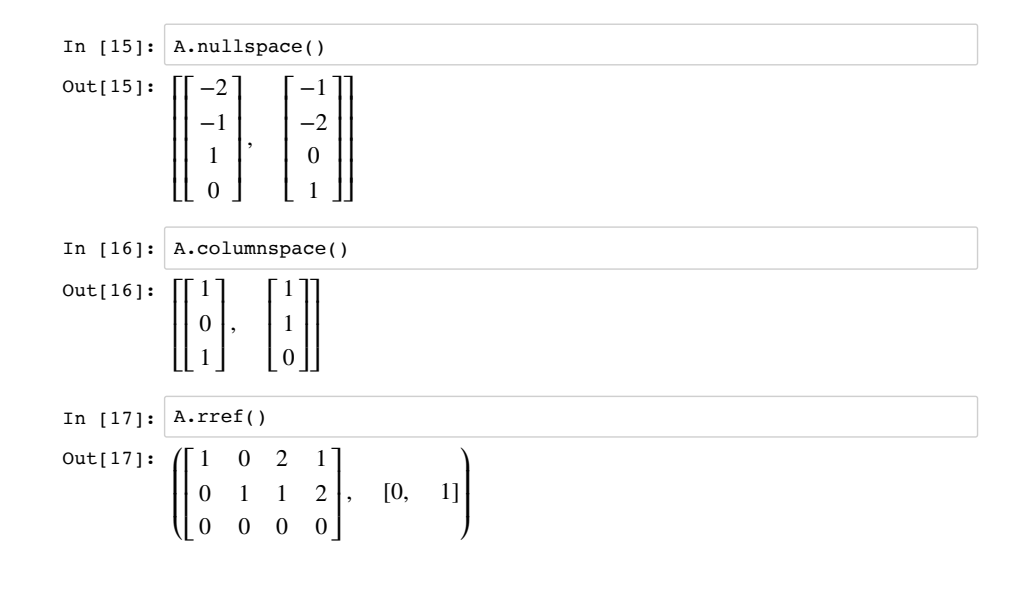

# 行列の対角化

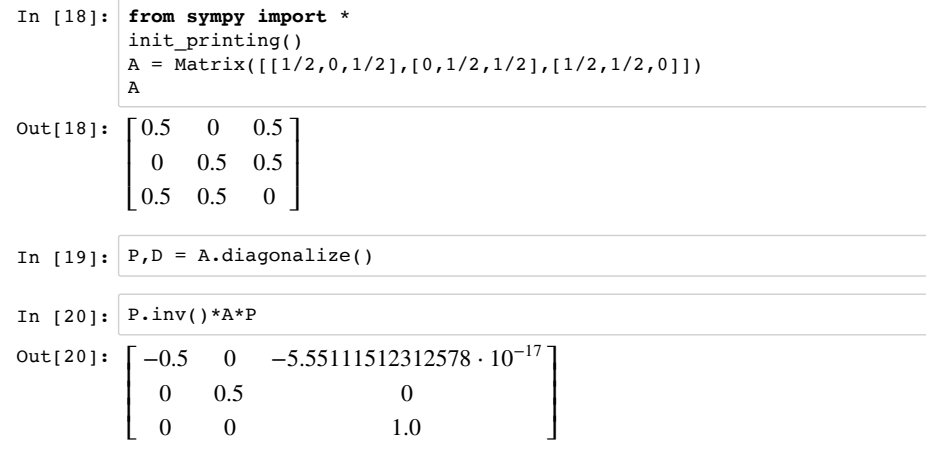

#### 数式変形

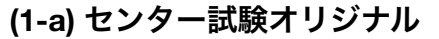

In [21]: %**matplotlib** inline **from sympy import** \* init\_printing()

 $a, x, t =$  symbols(' $a, x, t'$ )

In  $[22]: |y_1 = x**2+1|$ y\_1 *#*放物線*C*の関数

Out[22]:  $x^2 + 1$ 

- In [23]:  $1 \text{ a} = 2 \cdot x$ l\_a *#P*の軌跡
- Out[23]: 2*x*

In  $[24]: |m = diff(y_1,x)|$ m

- Out[24]: 2*x*
- In  $[25]: |x0 = t$  $y0 = y_1.subs(\{x:x0\})$  $10 = m.subs(\{x:t\})*(x-x0)+y0$ expand(l0) *#*アイ*,* 接線の方程式
- $Out[25]: -t^2 + 2tx + 1$
- In  $[26]$ : eq1 = -(10.subs({x:a})-1\_a.subs({x:a})) expand(eq1) *#*ウエオ,*t*の方程式
- $Out[26]: -2at + 2a + t^2 1$
- In  $[27]: |s1 = solve(eq1,t)$ s1 *#*カキク*, t*の値
- Out[27]: [1, 2*a* − 1]
- In  $[28]: |1_1 = \text{collect}(\text{expand}(10.\text{subs}(\{\text{t}:s1[1]\}))),x)$  $l_1$  $Out[28]: -4a^2 + 4a + x(4a - 2)$

#### http://localhost:8888/nbconvert/html/exam18\_1\_pair.ipynb?download=false 3 / 8 ページ

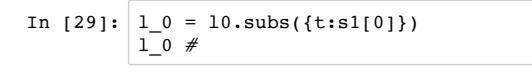

#### Out[29]: 2*x*

#### **(1-b)**

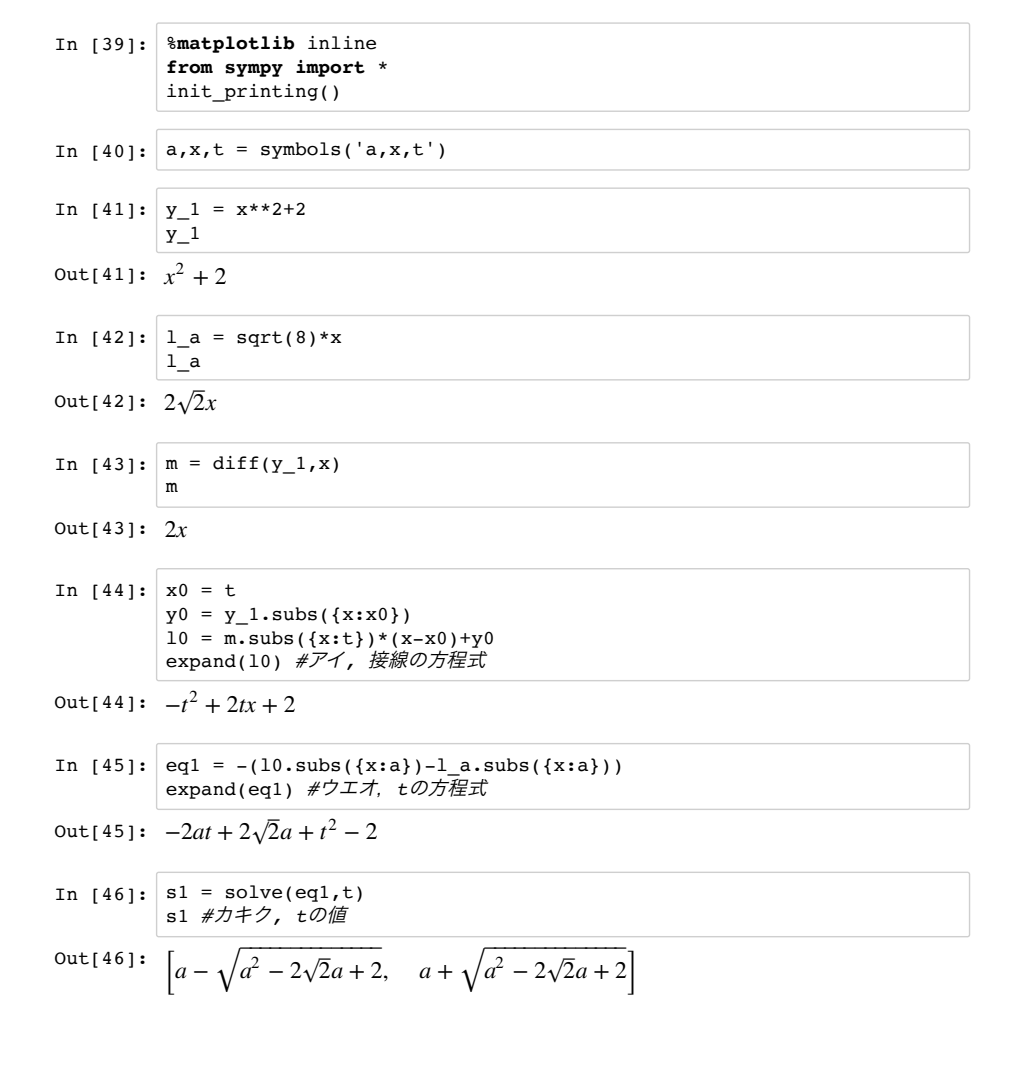

# **3-(a)** 以降の**python**による導出

順番が前後しているので,入力の順序を間違えないように. ここは3-(a)からの続きになる.

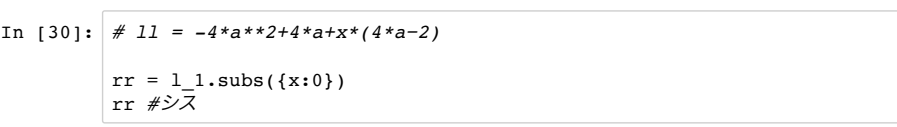

 $Out[30]: -4a^2 + 4a$ 

```
In [31]: %matplotlib inline
```
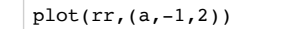

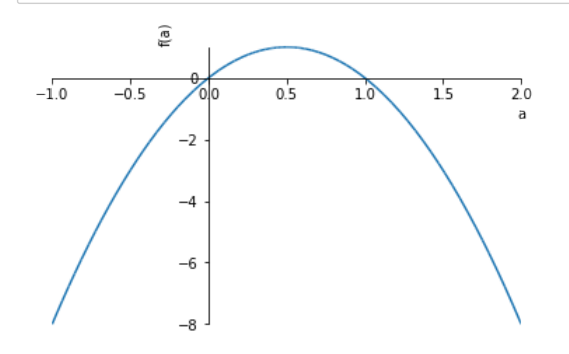

Out[31]: <sympy.plotting.plot.Plot at 0x11885a710>

In  $[32]$ :  $S =$  simplify(a\*rr/2) S *#*チツテ

 $Out[32]: 2a^2(-a+1)$ 

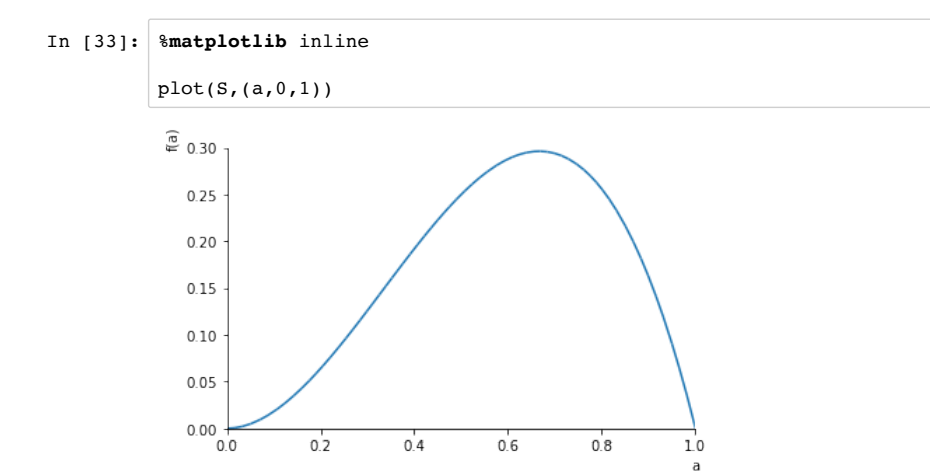

Out[33]: <sympy.plotting.plot.Plot at 0x119840b00>

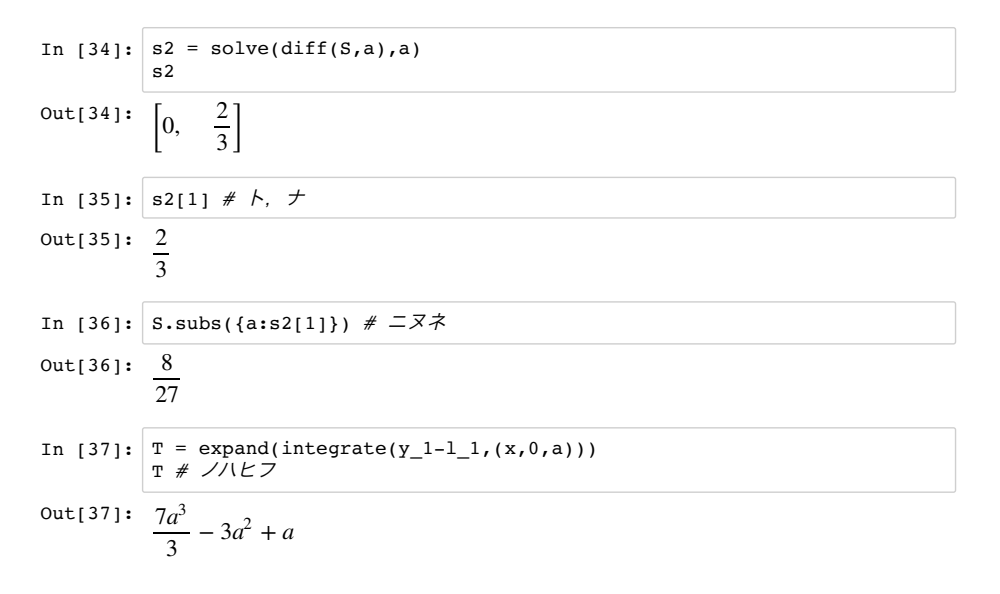

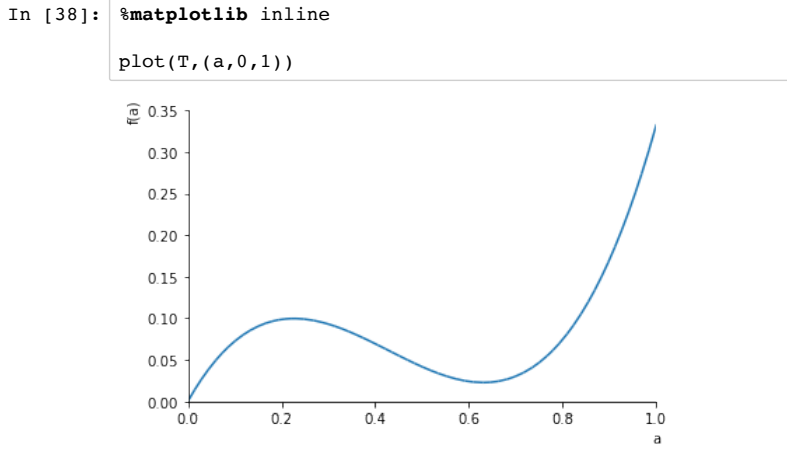

#### Out[38]: <sympy.plotting.plot.Plot at 0x1197a3e10>

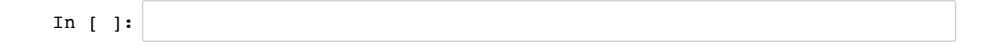